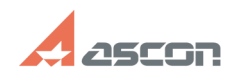

## **Некорректный путь установки[..] Править 11:54:42** 07/16/2024 11:54:42

## **FAQ Article Print Category:** База знаний (FAQ)::Программное обеспечение::КОМПАС-3D::КОМПАС-3D::КОМПАС, системные вопросы, настройка **Last update:** 11/02/2023 16:32:46

*Keywords*

КОMPAS-3D, установка, папки, дистрибутив, сбой, вылет

## *Problem (public)*

Неправильная работа КОМПАС-3D из-за некорректного пути установки.

## *Solution (public)*

Не допускается устанавливать КОМПАС-3D в корень диска. Такое расположение является некорректным и может приводить к ошибкам. Путь должен содержать папку, в которой размещаются все файлы КОМПАС-3D.

Примеры корректных путей установки: C:\Program Files\ASCON\KOMPAS-3D D:\KOMPAS-3D

**State:** public (all)

Примеры некорректных путей установки: С:\ D:\

Рекомендуется переустановить КОМПАС-3D в папку, которая предлагается при инсталляции, или другую папку, созданную на диске.